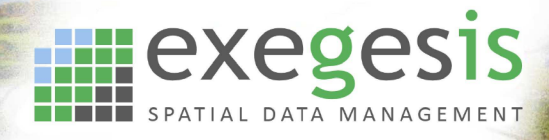

## **MapInfo Training Course Outline: Mapbasic**

## **precisely**

## **Course requirements**

To gain the most from this course, participants should be familiar with desktop computers and have a good knowledge of Windows. They should be at ease with such tasks as moving & re-sizing of windows, switching between applications and loading applications. They should appreciate that files or programs of similar types can be stored together under an appropriate directory structure. Ideally participants will be able to create directories and locate files using Explorer.

## **Standard Topics:**

- General overview of Mapbasic key features and principles
- Create simple Mapbasic macro
- Build a menu to run various tools
- Create an info tool application
- Customise MapInfo environment e.g. alter the File menu by adding an option to close multiple layers simultaneously
- Build a button pad

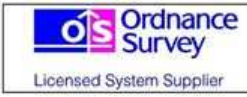

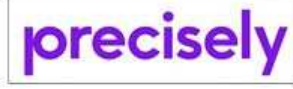

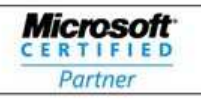

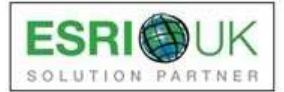